### Bazy Danych i Usługi Sieciowe Język PHP

#### Paweł Witkowski

#### Wydział Matematyki, Informatyki i Mechaniki

### Jesień 2011

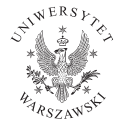

<span id="page-0-0"></span>4 0 8

# Plan wykładu

- **1** Język PHP
- <sup>2</sup> Składnia PHP
- **3** Dostęp do bazy danych
- <sup>4</sup> Przetwarzanie danych z formularzy

4日)

# Język PHP

- **1 PHP: Hypertext Preprocessor**
- **2** Język skryptowy interpretowany na serwerze www
- <sup>3</sup> Kod może być zanurzany w plikach HTML
- <sup>4</sup> Służy to tworzenia interaktywnych aplikacji internetowych
- <sup>5</sup> Skrypty PHP generują kod HTML wysyłany do klienta przez serwer

4日)

# Przykład

```
Witaj świecie - HTML + PHP
<html><head>\lttitle>PHP: Witaj świecie\lt/title>\langle/head\rangle<body>
<p><?php echo "Witaj świecie!"; ?></p>
</body>
</html>
```
4 0 8

 $\leftarrow \equiv$   $\rightarrow$ 

Przykład c.d.

```
Witaj świecie - wygenerowany HTML
<html><head><title>PHP: Witaj świecie</title>
\langlehead\rangle<body>
p>Witaj świecie!p</body>
\langle/html>
```
### Widok w oknie przeglądarki Witaj świecie!

**◆ ロ ▶ → 伊** 

医单头 化

### Jak działa PHP?

- <sup>1</sup> Serwer www dostaje żądanie zasobu zawierającego kod PHP
- <sup>2</sup> Przekazuje zasób do interpretera PHP, który wykonuje instrukcje zawarte w znacznikach  $\langle$ ?php i ? $\rangle$
- **3** Interpreter PHP zastępuje fragmenty w znacznikach <?php i ?> przez kod HTML wygenerowany przez skrypty
- <sup>4</sup> Serwer www dostaje wygenerowany kod HTML od interpretera PHP
- <sup>5</sup> Kod HTML jest wysyłany do klienta

### Przetwarzanie dokumentu PHP

- Znaczniki HTML poza fragmentami ograniczonymi <?php i ?> są przepisywane bez zmian
- Kod otoczony <?php i ?> jest interpretowany, wykonywany i zastępowany przez wypisywany tekst

### Przetwarzanie dokumentu PHP

```
Tytuł<b>12</b><?php echo '<h3>Podtytuł</h3>'; ?>
p>Dalszy ciąg tekstu.p<p><?php echo 'Zakończenie'; ?></p>
```
# Co można zrobić przy pomocy PHP?

- Używać wielokrotnie fragmentów kodu w różnych plikach HTML
- Przetwarzać dane z formularzy
- Wyświetlać zawartość z bazy danych na serwerze
- Wysyłać wiadomości e-mail
- Generować obrazy
- Wykonywać operacje na plikach

Instrukcje, zmienne, komentarze

Koniec instrukcji - ;

echo 'Witaj świecie';

Zmienne - \$

echo \$napis;

Komentarze - // lub /\*...\*/ echo 'Witaj'; // Komentarz do końca linii /\* Komentarz w kilku liniach \*/

 $\Omega$ 

イロト イ押ト イヨト イヨ

### Instrukcja warunkowa

```
if-else
\langle?php
if ($zmienna1 == $zmienna2 ) \{echo '<p>Zmienne są równe</p>';
}
else {
  echo '<p>Zmienne nie są równe</p>';
}
?>
```
 $\leftarrow$   $\Box$ 

つくい

### Instrukcja warunkowa w kawałkach

```
if-else
\langle?php
if ($zmienna1 == $zmienna2) {
?>
<p>Zmienne są równe.</p>
\langle?php
} else {
?>
p>Zmienne nie są równe.p>\langle?php
}
?>
```
4 0 8

# Typy danych

- **O** Cztery typy skalarne
	- **O** boolean
	- **2** integer
	- **3** float
	- **4** string
- <sup>2</sup> Dwa typy złożone
	- **0** array
	- **2** object
- **3** Dwa typy specjalne
	- **O** resource
	- 2 NULL

4日)

# Typy danych - przykłady

 $\text{Slogiczna} = \text{TRUE}$ ;  $\text{Fnapis1} = \text{``Tekst''};$  $\text{Fnapis2} = \text{Inny tekst}$  $\text{Slicezba1} = 12$ :  $\text{SliczbaNapis} = "15";$  $$wynik = $liczba1 + $liczbaNapis;$ echo \$wynik; // Zostanie wypisane 27

4日)

# Wartości logiczne

- **1** Słowa kluczowe TRUE i FALSE
- <sup>2</sup> Wielkość liter nie ma znaczenia
- <sup>3</sup> Liczby i napisy mogą być rzutowane na wartości logiczne
- **4** Jako FALSE uznawane są
	- $\bullet$  liczba całkowita 0
	- **2** liczba zmiennoprzecinkowa 0.0
	- **3** pusty łańcuch znaków ""
	- <sup>4</sup> łańcuch znaków "0"
	- **6** pusta tablica
	- **6** pusty obiekt
	- **O** NULL

<sup>5</sup> Pozostałe wartości interpretowane są jako TRUE (w tym np. -1)

### Łańcuchy znaków

### Pojedynczy cudzysłów

echo 'Jakiś tekst'; echo 'Arnold once said: "I´ll be back"'

### Podwójny cudzysłów - dodatkowe przetwarzanie

echo "Jakiś tekst \n i dalszy ciąg w nowej linii"; echo "Wartością zmiennej jest: \$zmienna";

 $\leftarrow$ 

つくい

### Operacje na łańcuchach znaków

#### echo

<?php echo 'Witaj świecie';?>

### echo ze zmienną

<?php \$imie = 'Tomasz'; echo "Witaj \$imie"; ?>

4日)

### Operatory arytmetyczne

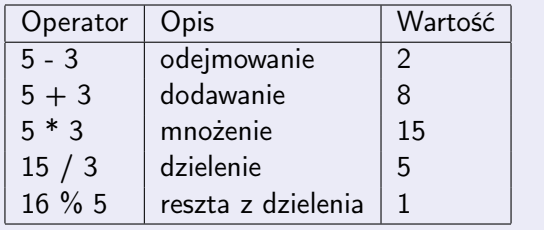

**◆ロト ◆ 伊** 

 $\triangleright$   $\rightarrow$   $\equiv$ . s Þ **B**   $299$ 

### Operatory porównania

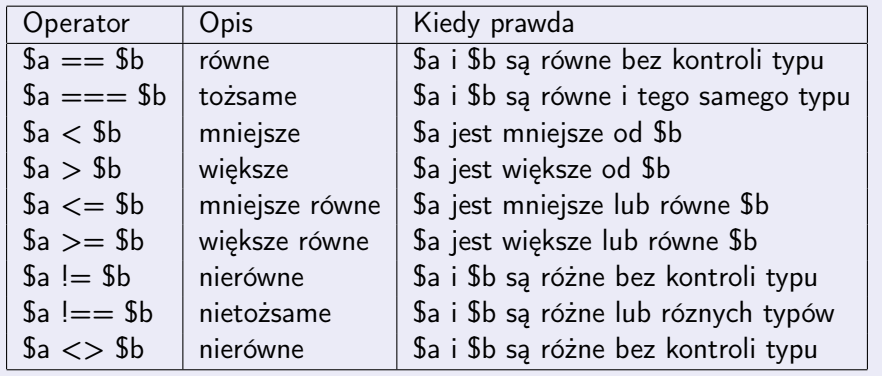

目

 $299$ 

Þ

 $\sim$ 

 $4$  ロ )  $4$   $\overline{r}$  )  $4$   $\overline{r}$  )

### Operatory logiczne

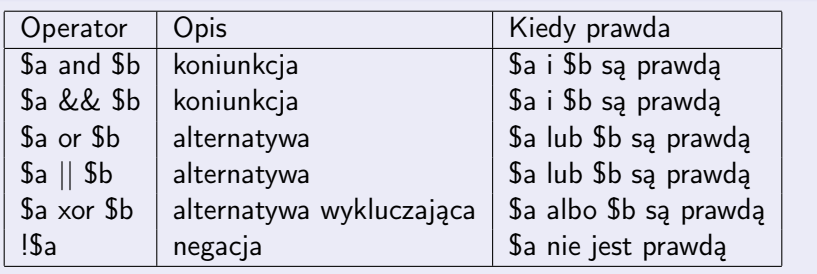

 $299$ 

 $\bar{p}$ 目

∍

**K ロ ト K 何 ト K 手** 

### Operatory przypisania

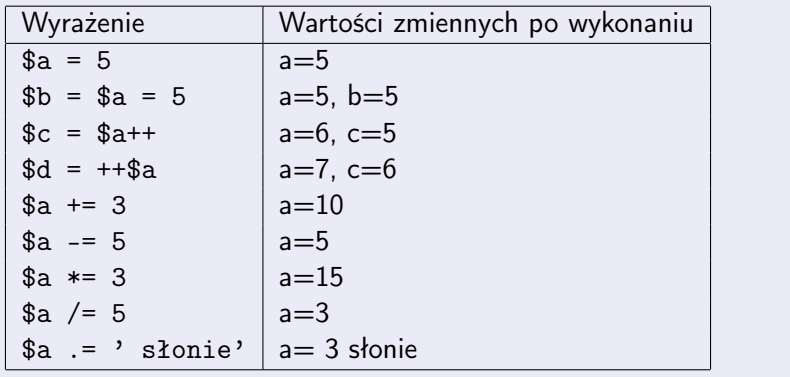

目

 $299$ 

Þ

 $\mathcal{A}$ 

 $4$  ロ )  $4$   $\overline{r}$  )  $4$   $\overline{r}$  )

# Dostęp do bazy danych

- <sup>1</sup> Istnieją rozszerzenia pozwalające na połączenia z różnymi bazami danych
	- **O** SQLite;
	- **2** MySQL
	- <sup>9</sup> PostgreSQL
	- **4** MSSQL
	- **6** Oracle
- <sup>2</sup> Do połączenia z bazą konieczne są dane użytkownika i hasło
- <sup>3</sup> PHP musi mieć uprawnienia do połaczenia z bazą ze swojego serwera

つくい

# Dostęp do bazy danych

### Połączenie i zapytanie

```
\langle?php
\text{Sink} = \text{mysgl} \quad \text{connect('mysgl host', 'mysgl user', 'mysgl password');}mysql select db('my database');
\text{Squery} = \text{SELECT * FROM my table';$result = myselfquad query({$query});
```
4日)

# Dostęp do bazy danych c.d.

### Odczyt danych z tabeli

```
echo "<table>\n";
while ($line = mysql fetch array($result, MYSQL ASSOC)) {
echo "\t<tr>\n";
foreach ($line as $col_value) {
echo "\t\t<td>$col_value</td>\n";
}
echo "\text{t}\lt\text{/tr}\gt\ln";
}
echo "</table>\n";
```
4 0 8

### Dostęp do bazy danych c.d.

```
Zakończenie połączenia
mysql free result($result);
mysql close($link);
?>
```
4日)

```
Dostęp do bazy danych c.d.
Wygenerowany kod HTML
<table><tr><br><td>1</td><t><dt><td>Anna</td>
<td>Babacka</td>
\langle/tr><tr><br><td>2</td><br><td><td>Matylda</td>
<td>Babacka</td>
\langle t<tr><br><td>3</td><t>td</i><td>Tomasz</td>
<td>Cabacki</td>
\langle t
```
Dostęp do bazy danych c.d.

### Widok w przeglądarce

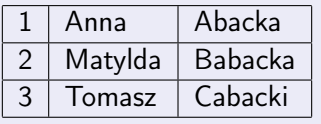

 $\leftarrow$   $\Box$   $\rightarrow$ 

### Formularze w HTML

### 1 Znacznik <form>

- 2 Elementy formularza znaczniki <input>
- <sup>3</sup> Typ pola określany przez atrybut type
	- **1** Pole tekstowe <input type="text">
	- 2 Pole jednokrotnego wyboru (radio) <input type="radio">
	- **3** Pole wielokrotnego zaznaczenia (checkbox) <input type="checkbox">
	- <sup>4</sup> Pole hasła (nie wyświetla wpisywanych znaków) <input type="password">
	- **6** Przycisk wysyłania <input type="submit">
	- <sup>6</sup> Przycisk czyszczenia <input type="reset">

# Przykładowy formularz

#### Pytanie o imię, nazwisko i płeć

```
<form>
Imie: \langleinput type="text" name="imie" \langle > \langle > \rangleNazwisko: \langleinput type="text" name="nazwisko" \langle > \langlebr \langle >
Płeć: <input type="radio" name="plec" value="M" /> Mężczyzna<br />
<input type="radio" name="sex" value="K" /> Kobieta
<input type="submit" value="Wyślij" />
<input type="reset" value="Wyczyść" />
</form>
```
### Widok w przeglądarce

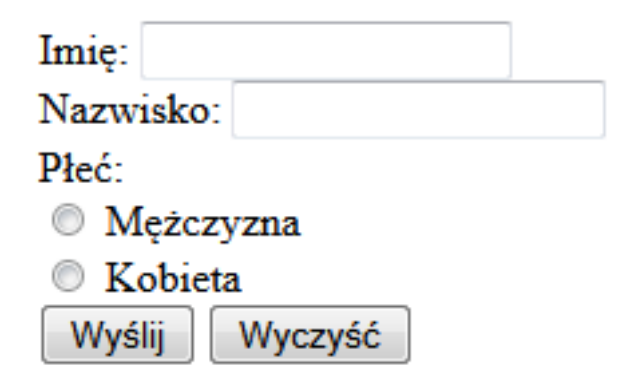

4日)

∍

# Co się dzieje z danymi?

- <sup>1</sup> Dane z formularza wysyłane są do serwera przy po kliknięciu w przycisk submit
- **2** Dwie metody
	- **0 GET** dane zakodowane w adresie URL
	- **2 POST** dane zapisane treści żądania do serwera
- <sup>3</sup> Konieczne jest podanie skryptu, który zajmie się danymi otrzymanymi przez serwer
- **4** Atrybut action
- <sup>5</sup> Ścieżka dostępu i nazwa pliku, który przetwarza dane

# Wysyłanie danych metodą POST

```
<form action="witaj.php" method="POST">
Imie: \langleinput type="text" name="imie" \langle > \langle > \rangleNazwisko: <input type="text" name="nazwisko" /><br />
<input type="submit" value="Wyślij" />
</form>
```
つくい

Dostęp do danych POST

```
witaj.php
<html><head>\langlehead\rangle<body>
<p>Witaj <?php echo $_POST["imie"]; ?>!</p>
p > Twoje nazwisko to \langle?php echo $_POST["nazwisko"]; ?>.\langle/p>
</body>
\langle/html>
```
### Widok w przeglądarce po wysłaniu Witaj Tomasz! Twoje nazwisko to Cabacki.

 $\Omega$ 

イロト イ母ト イヨト イ

# Wysyłanie danych metodą GET

```
<form action="witaj.php" method="GET">
Imie: \langleinput type="text" name="imie" \langle > \langle > \rangleWiek: <input type="text" name="wiek" /><br />
<input type="submit" value="Wyślij" />
</form>
```
つへへ

### Widok w przeglądarce

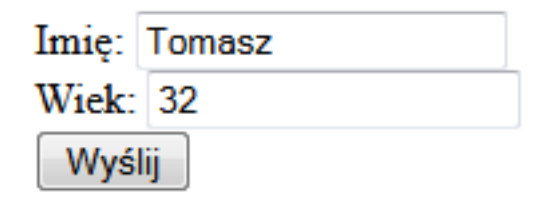

### Adres URL wysłany do serwera

http://mojastrona.com/welcome.php?imie=Tomasz&wiek=32

4日)

# Dostęp do danych GET

```
witaj.php
<html><head>\langlehead\rangle<body>
\langle p \rangleWitaj \langle p \ranglephp echo $ GET["imie"]; ?>!\langle p \ranglep>Masz \langle?php echo $ GET["wiek"]; ?> lat.\langle p \rangle</body>
\langle/html>
```
### Widok w przeglądarce po wysłaniu Witaj Tomasz! Masz 32 lat.

 $\Omega$ 

∢ ロ ▶ → (母 ▶ → ヨ ▶

# SQL injection ;)

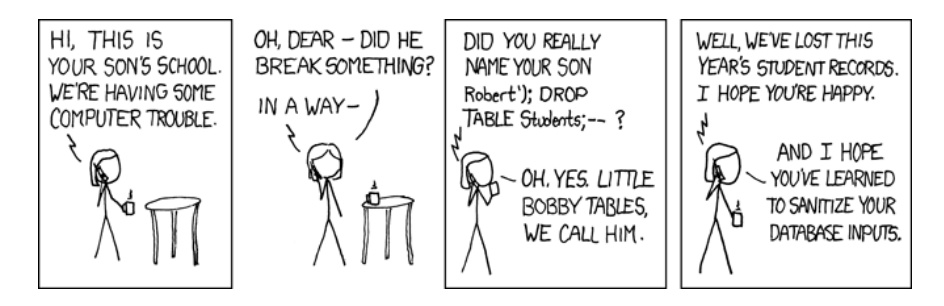

Rysunek: http://xkcd.com/327/

<span id="page-35-0"></span>イロト イ母ト イヨト イ